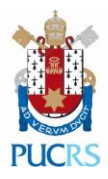

### **PROGRAMA DE MONITORIAS**

# **NÚCLEO DE APOIO À APRENDIZAGEM – CENTRO DE APOIO DISCENTE**

# **2024 – 2° SEMESTRE**

# **CRONOGRAMA, CRITÉRIOS E ORIENTAÇÕES PARA PREENCHIMENTO DE PROPOSTAS DE MONITORIA EM DISCIPLINAS DE GRADUAÇÃO**

**Chamada 02/2024**

# **1. CRONOGRAMA**

# **1º PERÍODO (Medicina e Saúde)**

- Período de inscrição de propostas pelos professores: **de 12/07 a 18/07.**
- Até **22/07** divulgação dos resultados.
- Período inscrição de alunos candidatos à seleção: **de 23/07 a 31/07** (passível de prorrogação se necessário).
- Período de realização de provas e entrevistas para a seleção de monitores: **de 01/08 e 02/08.** (o professor define a data e horário)
- Início das atividades dos monitores: **a partir de 05/08** (o professor define de acordo com a demanda da disciplina).

# **2º PERÍODO (Todas as Escolas)**

- Período de inscrição de propostas pelos professores: **de 24/07 a 12/08.**
- Até **14/08** divulgação dos resultados.
- Período inscrição de alunos candidatos à seleção: **de 14/08 a 21/08** (passível de prorrogação se necessário).
- Período de realização de provas e entrevistas para a seleção de monitores: **de 22/08 a 23/08** (o professor define a data e horário).
- Início das atividades dos monitores: **26/08.**

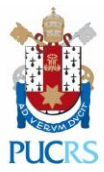

# **2. CRITÉRIOS E ORIENTAÇÕES DE PREENCHIMENTO**

#### **2.1 Critérios para solicitação de bolsa:**

As bolsas são destinadas prioritariamente para propostas que atendam pelo menos dois dos seguintes critérios:

- 1. Disciplinas onde o monitor **não** exerce atividades práticas que aprofundem seu conhecimento direto nas competências da disciplina ou da profissão;
- 2. Áreas ou disciplinas cuja monitoria em si não atrai candidatos devido a características específicas da área;
- 3. Disciplinas teóricas e em atuação extraclasse;
- 4. Alto índice de evasão e/ou reprovação.
- Observação: A Escola de Medicina só possui monitoria voluntária de acordo com decisão do Comitê Gestor da Escola, pelo entendimento que suas disciplinas não atendem ao critério (1) acima.

#### **2.2 Orientações e dicas para preenchimento no sistema:**

**a.** Para preenchimento de **novas propostas**, deve-se clicar em "+Cadastrar". Botão situado no começo da página "propostas de monitoria".

#### **b. Duplicação de Propostas Anteriores para facilitar o preenchimento:**

- Professores que já tenham solicitado monitoria em semestres anteriores podem, seguindo os passos abaixo, duplicar uma proposta anterior e editar a cópia gerada.
- Passos: Acesse portal https://carreiras.pucrs.br, acesse o sistema de Gestão de Monitorias e vá no menu: monitorias > propostas de monitoria

Entre na proposta que deseja duplicar.

#### Clique em duplicar:

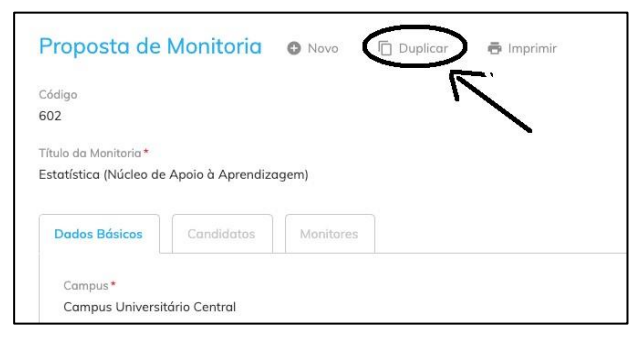

Isso gerará uma cópia editável.

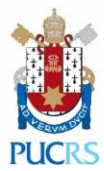

### Clique em duplicar:

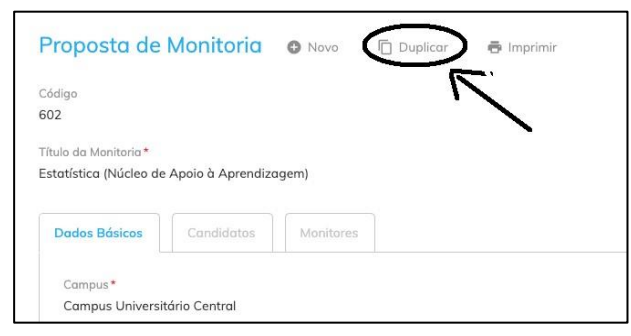

Isso gerará uma cópia editável.

#### **c. Orientações para Preenchimento da Proposta**

- A proposta **pode ser preenchida e salva**; ela **só será enviada para avaliação** após o responsável pela proposta clicar em **"Enviar para Aprovação".**
- **Obs:** Nos trechos textuais elabore o texto em um arquivo em seu computador e depois cole o texto completo no sistema, pois oscilações de conexão podem acarretar a perda de dados.
- **Título da Monitoria**: Coloque o nome da disciplina ou o assunto relativo ao grupo de disciplinas que compõe o projeto.

**Unidade:** Selecione a escola à qual pertence a disciplina ou grupo de disciplinas.

**Período Letivo/Ano**: Selecione a Chamada correspondente: 2024/2

#### **Período de Vigência:**

- **Em início**: primeiro dia previsto de atividade do monitor, de acordo com o calendário da página 1.
- **Em término**: deve ser o último dia do semestre letivo, ou seja, **14/12.** (**Estas datas serão preenchidas automaticamente no comprovante de atividades do aluno, por isso devem ser precisas**)

**Disciplinas:** Selecione todas as disciplinas e turmas **(uma por uma**) que fazem parte do projeto; os monitores selecionados deverão poder atuar em qualquer destas turmas e disciplinas.

**Descrição:** Estes três campos da seção descrição **só estarão disponíveis ao avaliador do projeto e ao professor responsável** pelo projeto. Estes campos poderão ser disponibilizados aos avaliadores do MEC na ocasião da avaliação do curso.

• **Objetivo:** Descrever brevemente as características da disciplina **que justifiquem a solicitação** e os objetivos a serem atingidos com a atividade, tendo em vista os critérios descritos na

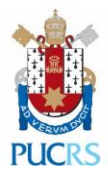

chamada correspondente. No caso de estar solicitando bolsa de monitoria justificar quais critérios da seção 2.1 são satisfeitos.

- **Plano de Estudos/Atividades**: Descrever as atividades que serão exercidas pelo(s) monitor(s), tendo em vista as diretrizes do Programa de Monitorias PUCRS e, enfatizando as estratégias utilizadas para o sucesso da Monitoria. Aqui você deve descrever também se a monitoria será em laboratório, quantos monitores o professor planeja selecionar, como eles se dividirão nas atividades, quantas horas para cada, e a modalidade de atendimento extraclasse e/ou em aula.
- **Competências a Serem Desenvolvidas pelo Monitor:** Pontuar de forma objetiva as habilidades a serem desenvolvidas pelo monitor que servirão para sua formação profissional.

**Monitores:** Estes campos **não aparecem para os candidatos à monitoria**. A carga horária total poderá ser distribuída à critério do professor durante o processo de seleção de monitores.

- **Modalidade de Atendimento**: Selecionar a(s) Modalidade(s) de atendimento do projeto. (para as definições de cada modalidade consulte o Anexo.
- **Carga Horária Semanal Total:** Aqui vai o total de carga horária semanal do projeto, somando a carga horária semanal de todos os monitores. **Esta é a carga horária total que será distribuída aos monitores selecionados.**
- **Alunos Atendidos (Estimativa):** Total de alunos nas turmas atendidas por esta proposta**,**  aqui você não deve colocar o módulo da turma, mas a estimativa de matriculados, **em caso de dúvidas consulte o coordenador do curso.**

**Seleção:** Local onde são passadas as informações aos candidatos, esta informação fica visível a todos os alunos pelo sistema, em vagas de monitoria.

# **Atenção: Estes campos estarão visíveis aos candidatos à monitoria.**

- **Monitoria em aula:** (Este campo é opcional) Ele deve ser preenchido na Monitoria na qual o candidato deva ter um horário de atividade específico disponível para se candidatar à vaga. Ficará visível aos candidatos.
- **Período de Inscrição:** Consulte o cronograma no início deste documento. Selecione o período em que as inscrições via sistema estarão disponíveis. O período colocado aqui será quando o sistema abrirá e fechara as inscrições automaticamente.
- **Perfil do Monitor:** Descreva aqui os requisitos que o aluno deve atender para se candidatar à monitoria.
- **Descrição do Processo de Seleção**: Descreva, por exemplo:
	- como irá ocorrer o processo de seleção, em que período, se haverá prova e o conteúdo da prova;

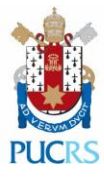

- se o candidato deve entrar em contato com o professor responsável ou aguardar contato do mesmo e de que forma será o contato.
- Ao finalizar clique em **"salvar"** e quando a proposta estiver pronta clique em **"Enviar para Aprovação".**
- Em caso de dúvidas e em caso de problemas nos contate **preferencialmente** pelo e-mail monitorias@pucrs.br, ou pelo número 3353-7759.

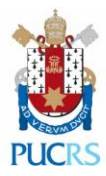

**Anexo**

# **ORIENTAÇÕES PARA A SOLICITAÇÃO DE MONITORIA NAS DIFERENTES MODALIDADES**

Seguem algumas informações e critérios utilizados para a seleção de projetos e atribuição de horas de monitoria.

# **1. Sobre a Monitoria em sala de aula**

Definição: Monitoria onde o aluno está **no horário de aula** junto com o professor auxiliando na prática e/ou tirando dúvidas dos alunos. Esta modalidade é destinada a disciplinas de prática cuja aula se desenvolve em laboratório ou em dependências de prática da Universidade. A carga horária semanal deve atender aos horários da disciplina e as carcterísticas específicas das aulas práticas.

### **2. Monitoria extraclasse**

Definição: Monitoria em que o monitor fica em um horário pré definido em uma sala de monitoria. Neste caso o horário de atendimento do monitor não pode coincidir com o horário de aula da disciplina. Durante o processo de seleção o professor responsável deve levar em consideração a disponibilidade de horário do candidato. O horário de atendimento da monitoria é definido pelo professor responsável em conjunto com o monitor de forma que:

- O horário seja adequado para que os alunos da disciplina frequentem a monitoria;
- Não prejudique as atividades acadêmicas do estudante monitor.

# **3. Carga horária de Monitoria extraclasse**

A carga horária de monitoria extraclasse em um projeto de monitoria deve levar em consideração:

- a) O número total de alunos no grupo de turmas atendidos.
- b) As características expecíficas da disciplina. Por exemplo, atendimento extraclasse que envolve uso de laboratório e/ou projetos que envolvem mais tempo de dedicação do monitor à atividade de ensino.

No caso do item (a), caso não exista necessidades específicas da disciplina justificadas no projeto, serão atendidos os projetos seguindo os seguintes critérios:

- 4h para projetos que atendam até 40 alunos,
- 6h para projetos que atendam entre 40 e 80 alunos,
- 8h para projetos que atendam entre 80 e 120 alunos,
- 10h para projetos que atendam entre 120 e 160 alunos,
- 12h para projetos que atendam entre 160 e 200 alunos.